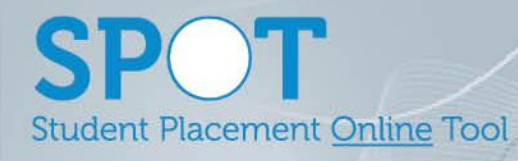

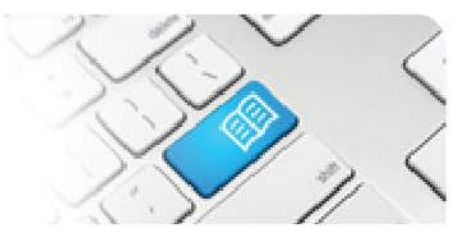

## **SPOT Upgrade Notes – 05-11-2015**

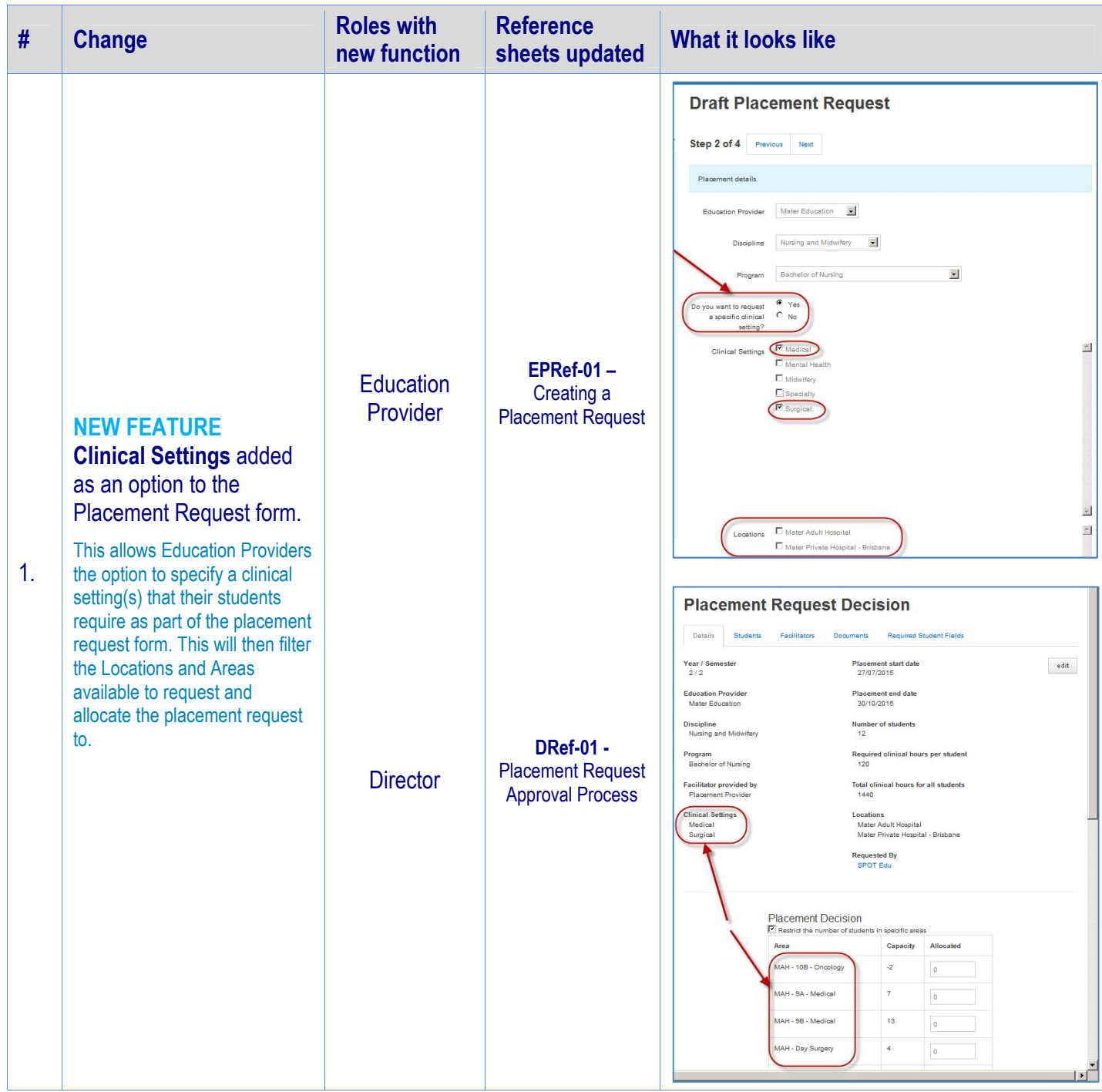

## **SPOT** Student Placement Online Tool

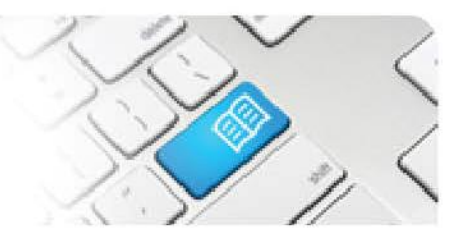

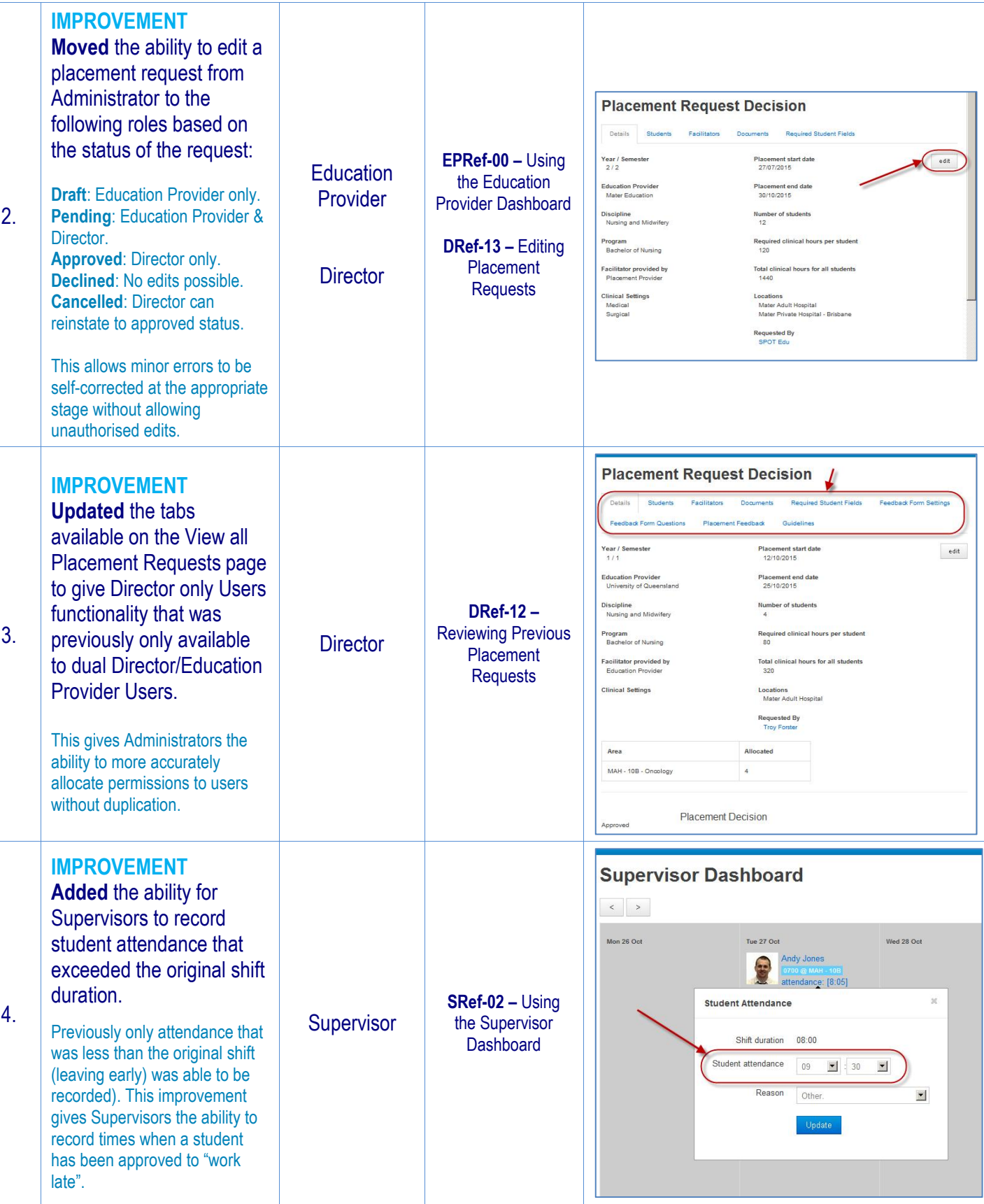

## **SPOT** Student Placement Online Tool

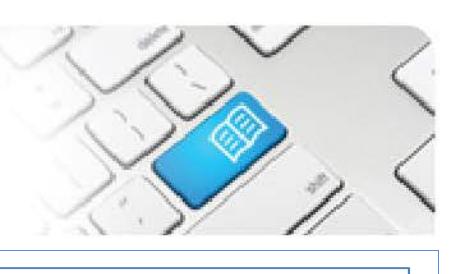

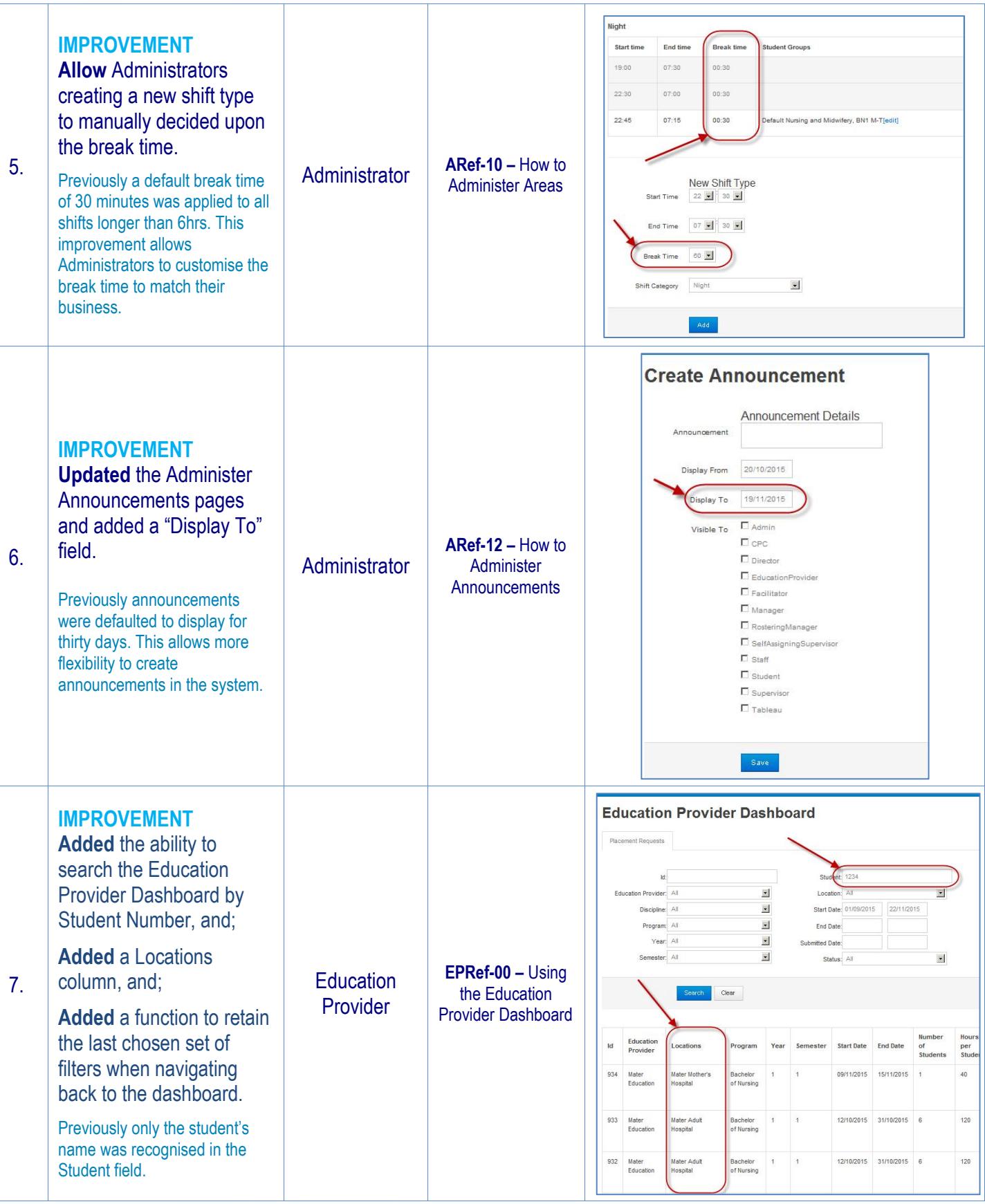

**SPOT** Student Placement Online Tool

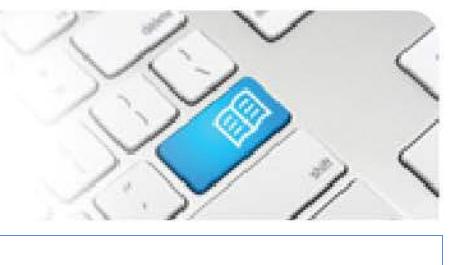

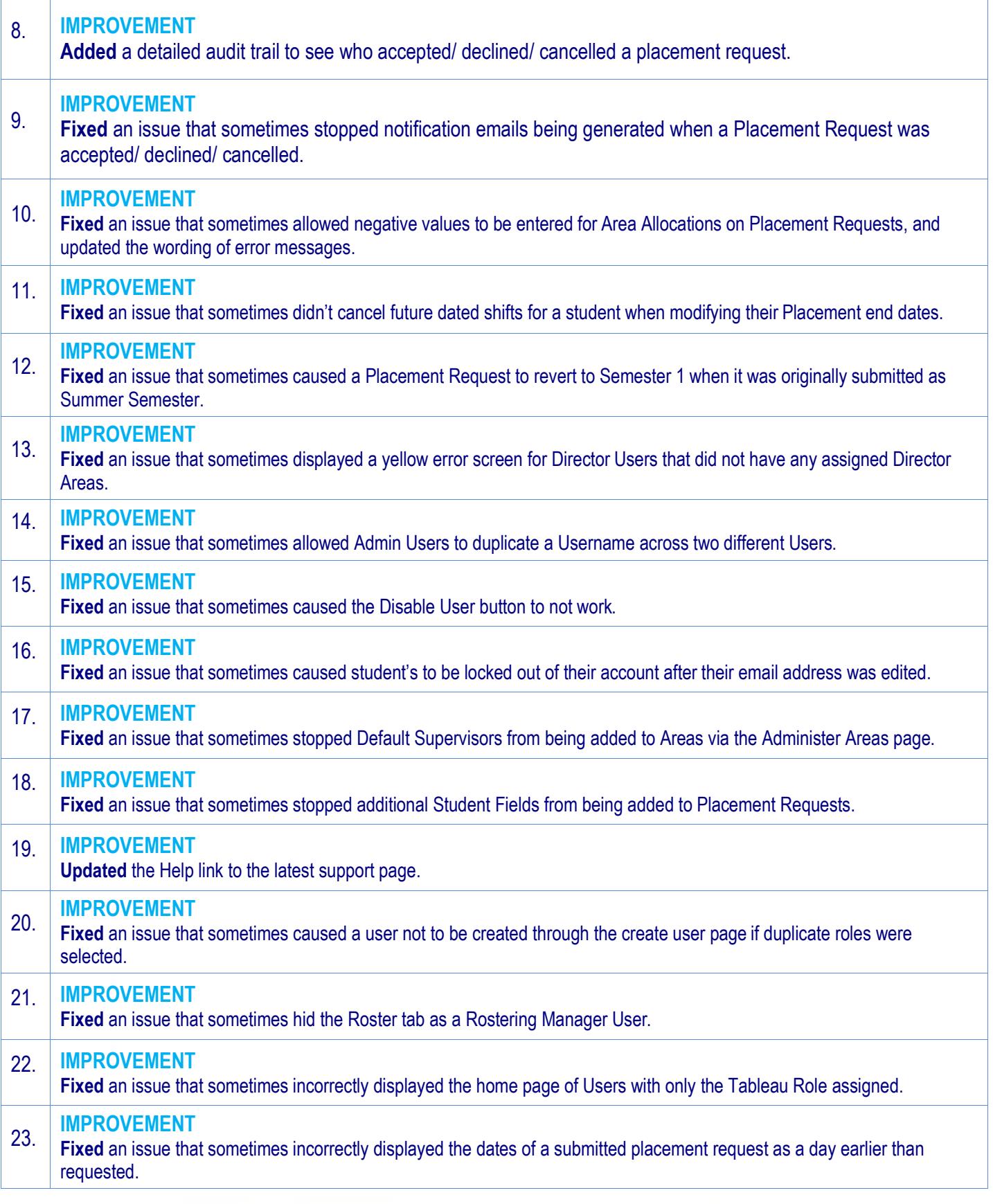